## **Arquivos de Dados**

Abaixo encontra-se a lista e o linque para os dados que serão usados em nossa disciplina, tanto nos exercícios quanto nos tutoriais. Alguns deles são referidos nos exercícios de nossa apostila online.

> Caso, ao clicar no link dos dados abra uma página com um texto estranho, significa que o seu navegador está configurado para abrir arquivos de texto diretamente em uma página. Para salvar o arquivo, nesse caso, clique no link com o botão direito do mouse e depois selecione algo como: "Salvar link como…"

- [Levantamento em 3 caixetais do Estado de São Paulo.](http://ecor.ib.usp.br/doku.php?id=dados:dados-caixeta)
- [Medidas de biomassa de árvores de Eucalyptus saligna.](http://ecor.ib.usp.br/doku.php?id=dados:dados-esaligna)
- [Inventário em Florestas Plantadas de Eucalyptus grandis.](http://ecor.ib.usp.br/doku.php?id=dados:dados-egrandis)
- [Experimento do Efeito de Substratos Sobre o Crescimento de Mudas em Viveiro.](http://ecor.ib.usp.br/doku.php?id=dados:dados-mudas)
- [Ocorrência de mamíferos em topos de montanhas da Great Basin](http://ecor.ib.usp.br/doku.php?id=dados:dados-mamifs)
- [Espécies de Insetos Criados de Capítulos de Asteraceae](http://ecor.ib.usp.br/doku.php?id=dados:dados-asteraceae)
- [Massa corporal e Cerebral de Alguns Animais](http://ecor.ib.usp.br/doku.php?id=dados:dados-animals)
- [Sobreviventes do Titanic](http://ecor.ib.usp.br/doku.php?id=dados:dados-titanic)
- [Aves no Cerrado \(Fictícios\)](http://ecor.ib.usp.br/doku.php?id=dados:dados-aves)
- [Massa ao Nascer e Dados da mãe](http://ecor.ib.usp.br/doku.php?id=dados:dados-babies)
- [Morfometria de playmates](http://ecor.ib.usp.br/doku.php?id=dados:dados-playmates)
- [Insetos galhadores](http://ecor.ib.usp.br/doku.php?id=dados:dados-galhadores)
- [Vespas de Figo](http://ecor.ib.usp.br/doku.php?id=dados:dados-vespas)

From: <http://ecor.ib.usp.br/> - **ecoR**

Permanent link: **<http://ecor.ib.usp.br/doku.php?id=dados:start&rev=1597224945>**

Last update: **2020/08/12 06:35**

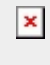